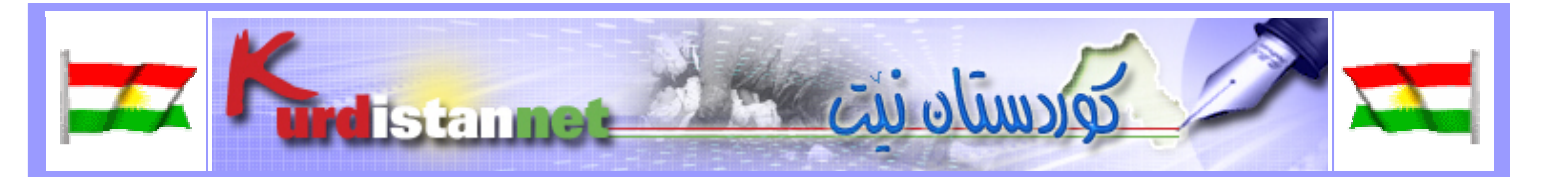

## گەنج و نەمانى پيوەرى ئەخلاقى لە سەنتەرەكانى ئەنتەرنێت **لە كوردسىتان … گۆران ھەرير**ى

زۆر جار گويبيستي بابەتي ھەمەجۆر دەبين و لەھەمان كات چەندين رييۆرتاژ و ووتارى يەيوەند بە بوارى ئەنتەرنيٽ و چۆنيەتى دابینکردنی ئەو خزمەتگوزارییە مۆدیرنە دەخوینینەوە کە جیا لەوەی ھەموویان لە یەک خولگەی پەيوەنددار بە چەندینی و جۆنیەتی بەکاربردنی ھیلّەکانی ئەنتەرنیّت و سوود وەرگرتنی گشت چین و توی<sup>ّ</sup>ژی ھاولاّتیان لیّی، لەھەمان کاتدا برایانی رۆژنامەنووس ئەوانەي زياتر لەيەك لايەنەوە سەيرى بابەتەكە دەكەن و گشتيان جەخت لەوە دەكەنەوە كە دەبيت گۆرانكارييەكى بەردەوام لە چەندىتى و چۆنيەتى ئەو خزمەتگوزارييە و زۆربەي كات داواكار و ھيواخوازن كە سەنتەرەكانى ئەنتەرنىت" زگيان بە خەلكى كۈرت دەرامەتى كۈردستان" و توپژى لاوان بسوتيت و ھەول بدەن زۆرترين كەس بەدەورى خۆپان كۆ بكەنەوە، لە ھەمان كاتيشدا ئەو برا رۆژنامەنووسانە قەلەمەكانيان لە ئاست خزمەتگوزارييەكانى ئەنتەرنىتى قۆرخكراو لەلايەن كەرتى تايبەت چ لە شاری سلیْمانی و چ له شاری هەولیْر کورتی دەنویْنیْت و تاوەکو ئیْستا رۆژنامەنووسیْکمان نەبینیوە رییۆرتاژیْک لەسەر کۆمیانیای کوردستان نیْت و ئەو کۆمیانیایەی تری سلیْمانی بنووسیْت و تیشک بخاته سەر کەموکورتی یەکانیان و گۆیْ لە گازاندەي خەلكانى بەشداربووي ئەو دوو كۆميانيايە بگريت.

بەھەرحالْ ئەسلى بابەتەكەمان ئەوە نييە بزانين شىيوازى ئيشكردنى ئەو يان ئەو ھەلىسەنگينين بەلكو ئەوەيان پەيوەستە بە لايەنى راگەياندنى سەر بەھەردوو كۆمپانيا و دەتوانن ئاماريكى دروست لەسەر چۆنيەتى پيشكەش كردنى خزمەتگوزاريەكانيان بۆ خەلك روون بكەنەوە و ئاماژە بە كارو چالاكييەكانى خۆيان بكەن لەم رووەوە، ئەوەي من مەبەستمە بيروژينم لە ئەو بابەتەي وەک تېبينى دەكەن لە تايتلەكەي بريتييە لە نەمانى ييوەرى ئەخلاقى لەلايەن زوربەي زۆرى ئەو گەنجانەي ھاموشۆي سەنتەرەكانى بەكارېردنى ئەنتەرنىٽ دەكەن، براي رۆژنامەنووس كاتىك كە ھەلدەستىت رييۆرتاژىك ئامادە دەكات و تيشك دەخاتە سەر كێشە و گرفتى لاوان و گەنجانى ئيمرۆى كوردستان، ئەو گەنجانەي كە زۆربەي كاتيان لە سەنتەرەكان بەسەرئەبەن کۆمەلىك داواكارى گەنجان زەق دەكەنەوە و لە كۆتايى رييۆرتاژ ھيواخوازن سەنتەرەكان ئەو كەموكورييانە كۆتايى يىْ بهينن بەلأم لەھەمان كات ئەوەي بير چۆتەوە كە چۆن گەنجى كوردستانى داواكارى ھەيە و بى شک ھەقى خۆپەتى داواشى بكات بەلأم دەبيّت گويبيستى گرفتەكانى خاوەن سەنتەركان و ئەو ھەموو رۆژانە گرفتەي رووبەرووي دەبينەوە ببيّت بۆ ئەوەي ھاوسەنگى دەربرينى بيړوراى ھەردوولا لاسەنگيەكى تىؒ نەكەوێت.

ماوميهکي روّره خوّم دووره پهريز کردووه له ووروژاندني ئهو بابهته بهلاّم کاتيک که مهنجهلْ پربوو ليّي دمرژيّ، به داخهوه وهک ئاماریکی رۆژانه دەتوانم بلّیْم % 80 ئەو گەنجانەی ھاموشۆی سەنتەرکان دەکەن جیا لەوەی کە بابەتی سیکسی و مالّپەری یهیومنددار به بابهته وروژینّهره سیکسیهکان سهرهکی ترین بابهته که خوّی ییّوه خهریک دمکات له ههمان کات چات کردن و چوونەژوورەوەي ژوورەكانى وەک چايخانە و ھاوش<u>ى</u>وەي چايخانە لە بەرنامەي پالْٽۆلگ شى<u>ل</u>وازىكى ترى خۆخەريک كردنە بە شتی بیْسوود، بهلأم پیْویسته ئاماژەش بەوە بکەین کە ریْژەی بەکاربردنی ئەنتەرنیْت رۆژ بە رۆژ بەرەو زیادبوون دەچیْت و تویْژی لاوان زووربهی زۆری ئەو زیادییه پیک دینن و خەریکه ئەو دیاردەیەش دەبیتە دیاردەیەکی قیردەوەن و ناتوانین کۆنترۆلْ بکریت چونکه جیا لهومی که گەران به نیو مالّپەرەکانی ئەنتەرنیّت بیّ سانسۆرە لە کوردستان لەھەمان کات ھەرزانترین نرخی بەكاربردنى ئەنتەرنىٽ لەكوردستانە (1 كاتژمیر = 1000 دينارى چايى تازە كە ناكاتە دۆلارىك. نرخى دۆلار لە بازارەكانى کوردستان = 1470 ديناري چاپي تازه) جا بۆيه دابينکردني 1000 دينار بۆ گەنجيک زۆر ماندووبوني تيّ ناچيٽ و جيا لەوەي 1000 دینار بەسە بۆ ئەوەی ئارەزووەكانی دابمركینیٽ و لە ماوەی 1 كاتژمیردا ئەوەی لە ناخی دایە بە سەیركردنی وینەی رووت هەليدەريژيت و لەوەيانە ناھەقى نييە چونكە لە كۆمەلگەيەكى وا يەروەردە و گەشەي كردووە كە باسكردنى چۆنيەتى ئەنجامدانى کاری سیّکسی ومک ئامرازیّک بۆ پەرەپیدانی زانیارییەکانی لەو بارەوە بە تۆپەلیّک لە جوینی بازاری و سوکاپەتی پیّکردن و چاوسورکدنهومی له مست نراو دەرگای ئەو باسەی بەرەو رووی دائەخریت.

کاتیک که گەنج روو له سەنتەرکانی ئەنتەرنیت دەکات بیگومان گشت پەنجەی دەست وەک يەک وانییه و، پیویستی بە چەند ئامرازیْک دەبیْت بۆ راپەراندنی کاروباری خۆی، بۆ نموونە: ھیْدفۆن headphone بۆ ئەوەی بتوانیْت قسە لەگەلْ کەس و کاری لە دەرەوەي ولأت ياخود لەگەلْ خۆشەويستەكەي ياخود بۆ ھەر مەبەستىكى تر، بەلأم كە داواي ھيْدفۆن دەكات لە فەرمانبەري سەنتەر گويْبيستى ووشەي: نيمانه ياخود كار ناكات يان بۆ خۆت بگەرِيّ بزانه كامەي كاردەكات، كە لەم حالّەتەدا جيا لەوەي ئەو گەنجە تووشى نائوميّدى دەكات و، لەھەمان كات ناھەقى فەرمانبەرەكەي سەنتەر ناگرم لەبەر ئەم ھۆيانەي خوارەوە:

زۆربەي ئەو ھێدفۆنانەي لەسەنتەركان كاريان يىّ دەكريت دەبيت دواي 2 ھەفتە يان فريّ بدرين ياخود ھى ترى نۆيّ بكريتەوە، هۆيەكەشى ئەوەي دواي ئەوەي كەسانى نەفس نزم كار بە ھێدفۆنەكە دەكەن mic واتە مايكرفۆنەكەي دەشكێنن و لەوانەيە بە جگەرە وايەرى ھێدفۆنەكە بسوتێنن و بەم كارەشى جيا لەوەي زەرەر بە خاوەن سەنتەركە دەگەيەنێت، خەلكانى تر بى ٔئومێد دەكات لە بەكارېردنى.

خاوەن سەنتەریکی شاری ھەولیر گلەیی ئەوەی لەلا کردووم کە تا 2 ھەفتە لەمەوپیش خەلکانیکی وا ھاموشۆی سەنتەرکەیان کردووه و توانيويانه webcam 2 و mouse 4 بدزن و چەندين هيدفۆني نۆيْ يان بيّ کەلک کردووه ليّي چ به شکاندني mic مکەي ياخود به يساندن و سووتاندني وايەري هێدفۆنەكە، جا وەرە تۆ لە ماوەي تەنيا 2 ھەفتە webcam 2 كە نرخى ھەريەكەيان \$120 و 4 mouse ی لیّزەری که نرخی هەریەکەیان \$13 ە و جیا لەو چەندین headphone انەی کە نرخی هەریەکەیان \$5 ە وەک زەرەر بەراوردى بكەيت لەگەلْ ئەو 1000 دينارەي ئەو كەسانە پيْتى دەدەن ھەلّسوكەوتت چۆن دەبيّت لە داھاتوو لەگەلْ كەسانى وا؟!

خاوەن سەنتەریک تر بۆی باس کرىم کە برادەریکی خۆی ھاتۆتە لای و حەزی کردووە ھیلّی ئەنتەرنیت بەکاربینیت و لەبەر ئەوەی سهنتهرهکهشی جمهی هاتووه له خهانک و جیگای نهبووه پاش ماوهیهک پشوودان جیگایهک بهتالّ بووه و ئهمیش ریک برادهرهکهی خۆي بۆ ئەو شوينه رەوانه كردووه، دواي 5 خولەک ھاوەلەكەي ھاتۆتە لاي و گوتوپەتى: خالو ئەو شوينەي تۆ منت بۆي ناردووه mouse ي تيا نييه، ئەميش واي زانيوه گالّتەي لەگەلر دەكات، بەلأم كاتيّك دەچيّت سەيرى شويّنەكە دەكات دەبينيّت قسەي هاوەٚلەكەى راستە و هيچ ئەسەرىكى ماوسەكە نەماوە!!

ئەو رووداوه ریک له سەنتەرەکی خۆمانەوه روویداوه و منیش تیایدا زۆر شەرمەزار بووم له ئاست برادەریکی خۆشەویستی خۆم کانیک که جیگام نهبوو برادهرهکهم لهلام دانیشتبوو و خهریکی قسه بووین، کهسیک ههلسا و منیش ریک برادهرهکهم بۆ شوینی ئهو کەسە راوانە کرد دواي ماوەيەکى کورت برادەرەکەم گەرايەوە بۆ لام و بە روويەکى سورھەلگەراو گوتى: برالە من لەم شوينه دانانیشم، منیش گەوتم: کاکە گیان ئەگەر شتی سیکسی لەسەر شاشەکە ھەیە بە restart یک دەروات، گوتی: کاکە من چاوەریی جيگايهکي تر ئهکهم و لهم شوينه دانانيشم. منيش زۆرم پيّ سهير بوو و، کاتيک که چووم بۆ شويندهکه سهيرم کرد جيگاکه و

کورسیهکه تهژی بوو له سیپرمی کهسی ییشوو، توومهز ئهو کهسه ئارەزووی خۆی به دەست لهههمان شوین دامرکاندووه و، فریای ئهوه نهکهوتووه یان به شتیکی لاوهکی شوبهاندووه که جیگاکه خاوین بکاتهوه و ئینجا بروات، منیش له نهینی دانهنیشتنی برادەرەكەم گەيشتم.

ئم رووداوانه و چهندین رووداوی تری وهک ئهومی کهسانیک دین بۆ ناو سهنتهر و هیّمنی سهنتهر تیّک دمدن و کاتیّک که له شوینیک دادهنیشید وه دهزانید تهنیا خوّی له سهنتهر دانیشتووه و هیچ حیسیابیک بوّ کهسانی دهورووبهری خوّی ناکات و کاتیک که فەرمانبەری سەنتەر داوای لیدەکات ھیمنی بنوینیت کاردانەوەی جیا جیا دەنوینیت وەک ئەوەی بەرەو رووی فهرمانهبهرکه ههلدمشاخێتهوه و قسهی نابهجی دمکات یاخود لهرقی ئهومی داوای لیکراوه ریزی کهشی ناو سهنتهر بگریت شتیک یاخود ئامرازیک له کاردمخات، گەنجی تریش هەن هەلدەستن به دانانی بەرنامەی تایبەت به هەکک کردن بۆ ئەوەی بتوانن سريالي كەسانى تر ياخود ئيمەيلّى خەلكانى بىّ ئاگا لەم جۆرە كارانە بقۆزنەوە بۆ مەرامىكى تايبەت بە خۆيان و ھەلدەستن بە ئازاردانی هەستی خەلکی بەم جۆرە كارانە و، لەھەمان كات شيواندنی ناووبانگی سەنتەرەكان بەوەی خەلک ھاموشۆی ھەمان سەنتەر ناكاتەوە كە ئيمايلّى ياخود I.D يەكى تايبەت بەخۆي لەلايەن ئەم جۆرە كەسانە برداروە و، ئەو كەسەش لە فلانە سەنتەر ئەم كارەي كردووە، بېگومان ئەم جۆرە كارانە واي كردوون خاوەن سەنتەركان بير لە چەندين رېگا بكەنەوە بۆ كەمكردنەوەي ئەم جۆرە كارە تیكدەرانە كە ھەمووى لە كۆتاييدا كار لە چۆنيەتى و چەندیتى بەكاربردنى ھیڵەكانى ئەنتەرنیت دەكات. بیگومانم لەوەي رووداوي لەمە زیاتر ھەن كە تووشى ھاوەلآنى ترى خۆم بوون لە بەریوەبەرانى سەنتەرەكانى ناو شارى ھەولیر و هەروەها شارى سليْمانى بەلأم داخەكەم دەزگاكانى راگەياندن تەنيا بواريان بەخۆيان داوا كوم و كورييەكانى سەنتەرەكان دەربخەن و ئێمەيش لەم كارەيان دەستخۆشيان لێەەكەين بەلاّم بەمەرجێک لەيالْ ئەو جۆرە دەرخستنە باس لەم گيروگرفتانەي ئیْمەی خاوەن سەنتەرەكانیش بكەن و ئەوەش بە بیری گەنجی كوردستانی بهیْننەوە كە ئەوەی ئەو داوای دەكات پەيوەستە بەو هەلّسوكەوت و ئاكارەی كە لەنيو سەنتەرەكان دەينويْنيْت، بۆ ئەوەی ئيّمەش بتوانين لە بابەتيّكى تردا تيشک بخەينە سەر گۆرانكارىيەكان بە شىرەميەكى يۆزەتىڤ نەوەك نىگەتىڤ.

سەنتەرى ھيمداد – ھەۋلير